## ITL Public School

Summative Assessment I ANS KEY Subject – ICT Class VII Section: \_\_\_\_ \_\_\_\_\_\_\_\_\_\_\_\_\_\_\_\_\_\_\_\_\_\_\_\_\_\_\_\_\_\_\_\_\_\_\_\_\_\_\_\_\_\_\_\_\_\_\_\_\_\_\_\_\_\_\_\_\_\_\_\_\_\_\_\_\_\_\_\_\_\_\_\_\_\_\_\_\_\_\_\_

## **Q1. Fill in the blanks:**

(a) Attribute used with <br/>body>tag to assign background color to the web page is **BGCOLOR**.

**(b)** A horizontal line can be drawn using **HR** tag

**(c) NEWSGROUP** is an online discussion group among people who share common interest.

**(d)** Key used to refresh a webpage is **F5**

## **Q2. Categorize the following as container or empty element and write any two attribute used**

with it .(3)  $\langle HR \rangle$   $\langle HB \rangle$   $\langle$  =  $\langle$  =  $\langle$ 

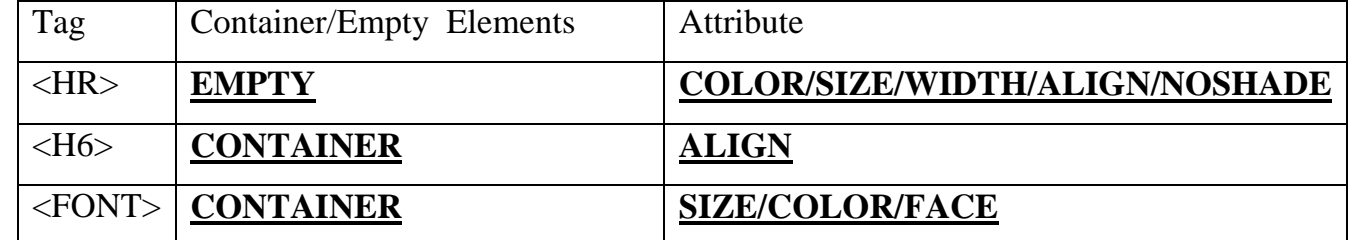

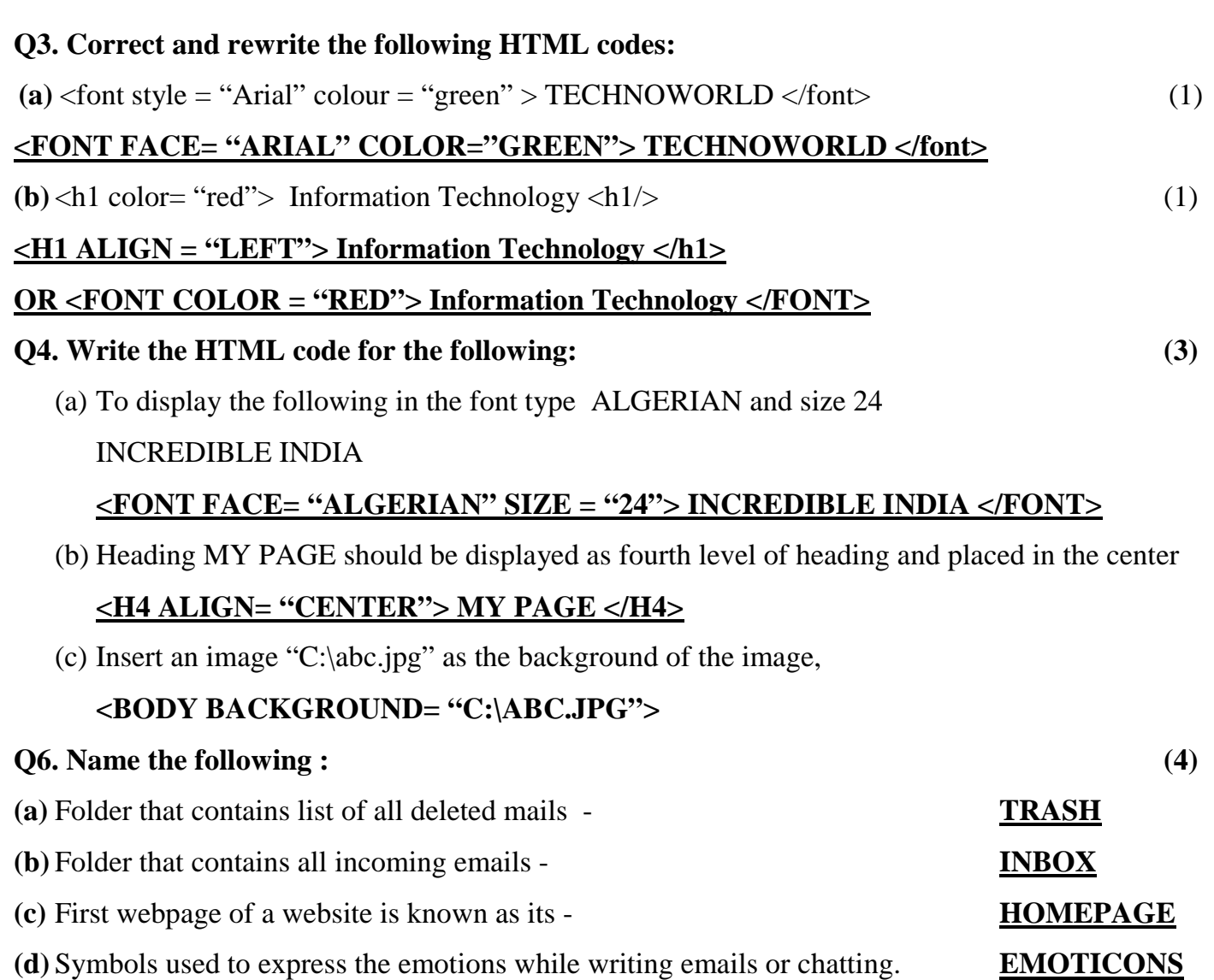

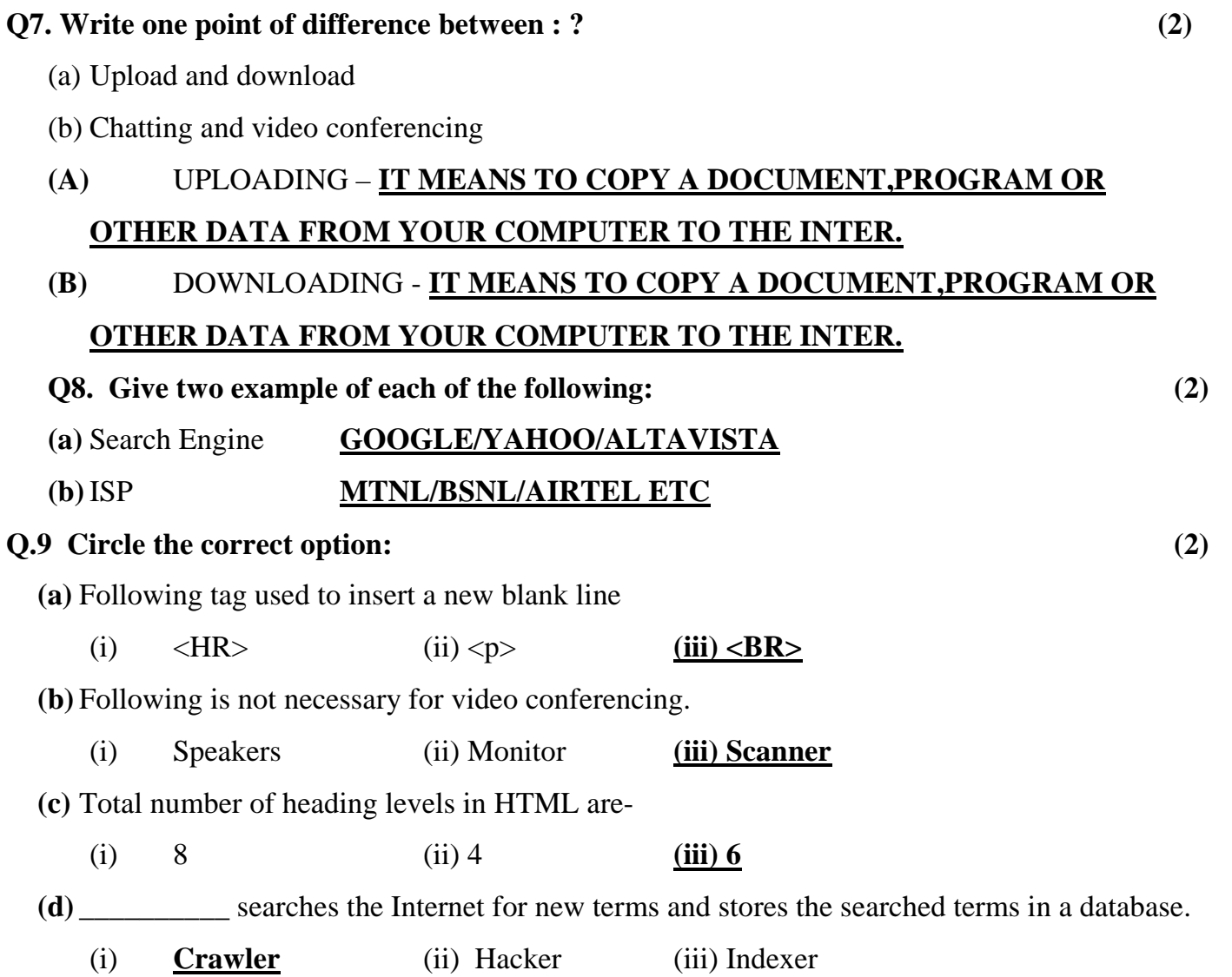